# How to Panic in a Coding Interview

Benjamin Toll [benjamintoll.com](http://www.benjamintoll.com/) benjam72@yahoo.com

# **Topics**

- Interview Prep
- In the Interview
- Presentation Format
- Presentation Goals
- Time Complexity
- Space Complexity
- Examples of Common Runtimes
- Algorithms
	- Strings and Arrays
	- Linked Lists
	- Stacks and Queues
	- Trees
	- Bit Manipulation
- References

### Interview Prep

- Practice in a language in which you're not fluent (preferably one that doesn't natively support all data structures).
- Read at least one book and use several websites.
- Study other people's solutions.
- Practice all the time in blocks of time.
- Write the algorithms down using pencil and paper and only then type it into the computer.
- Want to at least get to the point where you think "ah, I've seen this one before".

### In the Interview

- Remember, the interview is a conversation. You want to know as much about them as they do about you.
- Don't assume anything. Ask questions if you're unsure about what has been asked.
- Demonstrate your knowledge:
	- $-$  If using a hash, talk about its how accessor functions are  $O(1)$  except in the case where there are collisions, which depends on the distribution of the hash function.
	- If using an array, talk about how insertions are constant time except when it occurs during a power of two, at which point the language could do table doubling. However, this cost is amortized since most insertions won't trigger the table doubling.
- Draw it outl
- If stumped, try to at least do a brute-force solution.
- Meanwhile, think of a better runtime complexity and space complexity.
- Check for edge cases and trouble spots, such as off-by-one errors.
- Take a deep breath!

### Presentation Format

- Question
- Interviewer imposes constraints
- Your analysis (talking out loud)

### Presentation Goals

- We're looking at the algorithms to get a feel for their complexity, both time and space.
- We're not looking at Big O from an academic point of view, we just want to get more familiar and comfortable with talking about runtime complexity.
- As such, we're not going to be analyzing the algorithms in detail, instead looking at the big picture.
- We're not interested in doing a code review and analyzing every line of code.
- I chose examples that are interesting to me and/or have been asked in interviews.

# Time Complexity

- Also known as asymptotic runtime or Big O
- •Gives us a language with which to measure the efficiency of an algorithm
- •Common runtimes:
- $-O(1)$  constant
- –O(lg n) logarithmic
- –O(n) linear
- –O(n lg n) linearithmic
- $\neg$ O(n<sup>2</sup>) quadratic
- $-O(2<sup>n</sup>)$  exponential
- –O(n!) factorial
- Asymptotic notations
- –Big O upper bound on the runtime (i.e., "it's at least as fast as  $O(n)$ ,  $O(n \lg n)$ ,  $O(n^2)$ , etc.")
- –Big Theta Θ tight bound on the runtime, means both Big O and Big Omega
- –Big Omega  $\Omega$  lower bound on the runtime (i.e., "it's at least as slow as O(n), O(lg n)...O(1)")
- •When programmers speak of Big O, they usually mean Big Theta
- For each runtime, there are best, worst and expected cases
- •Only concerned with the higher-order terms, everything else is dropped

# Space Complexity

- The amount of memory required by an algorithm
- Parallel concept to time complexity:
	- An array of size `n` requires O(n) space
	- A matrix (2d array) of size  $\infty$   $x \in \mathbb{R}$  requires  $O(n^2)$ space

### Common Runtimes

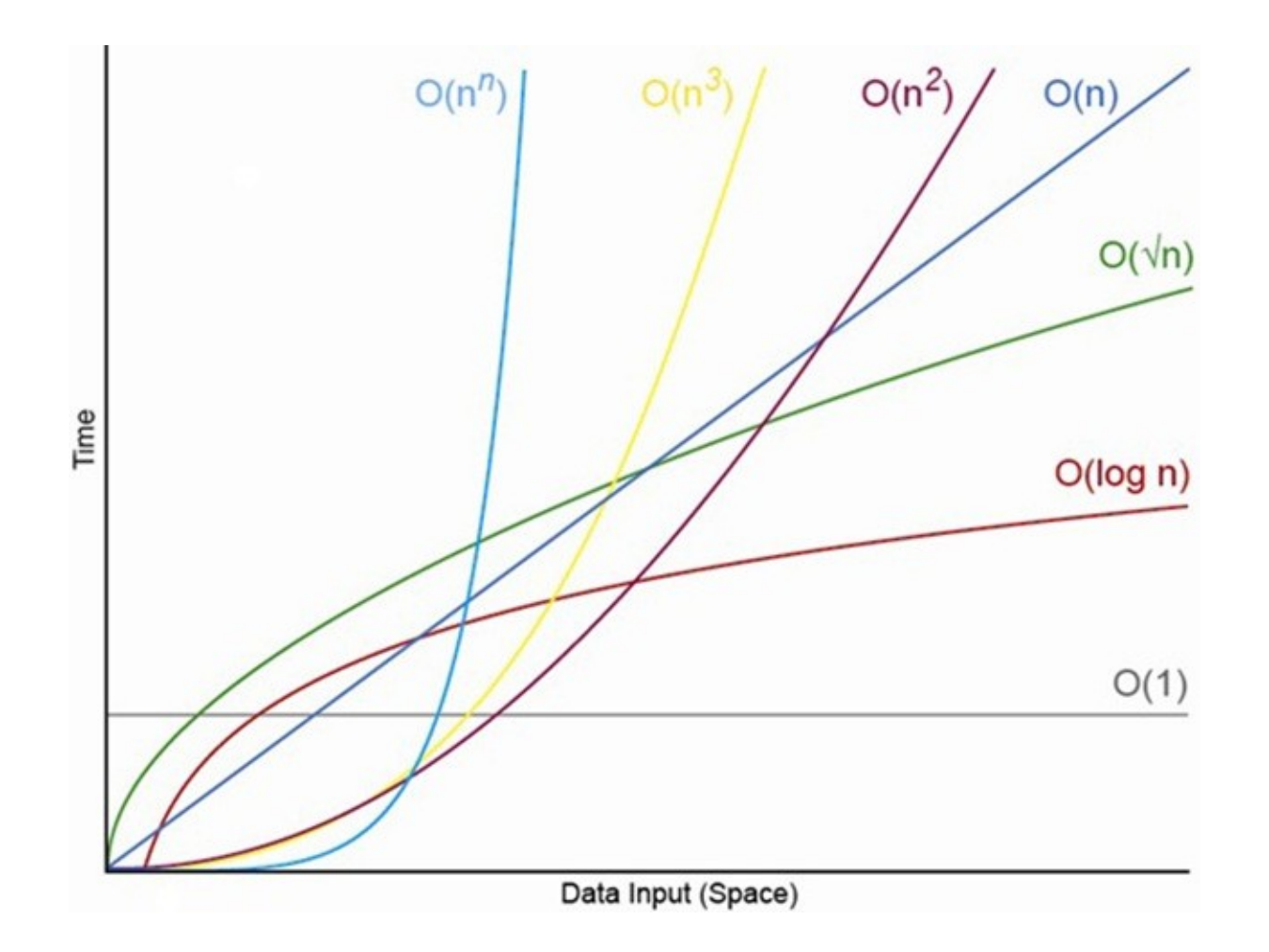

### Runtime Comparisons

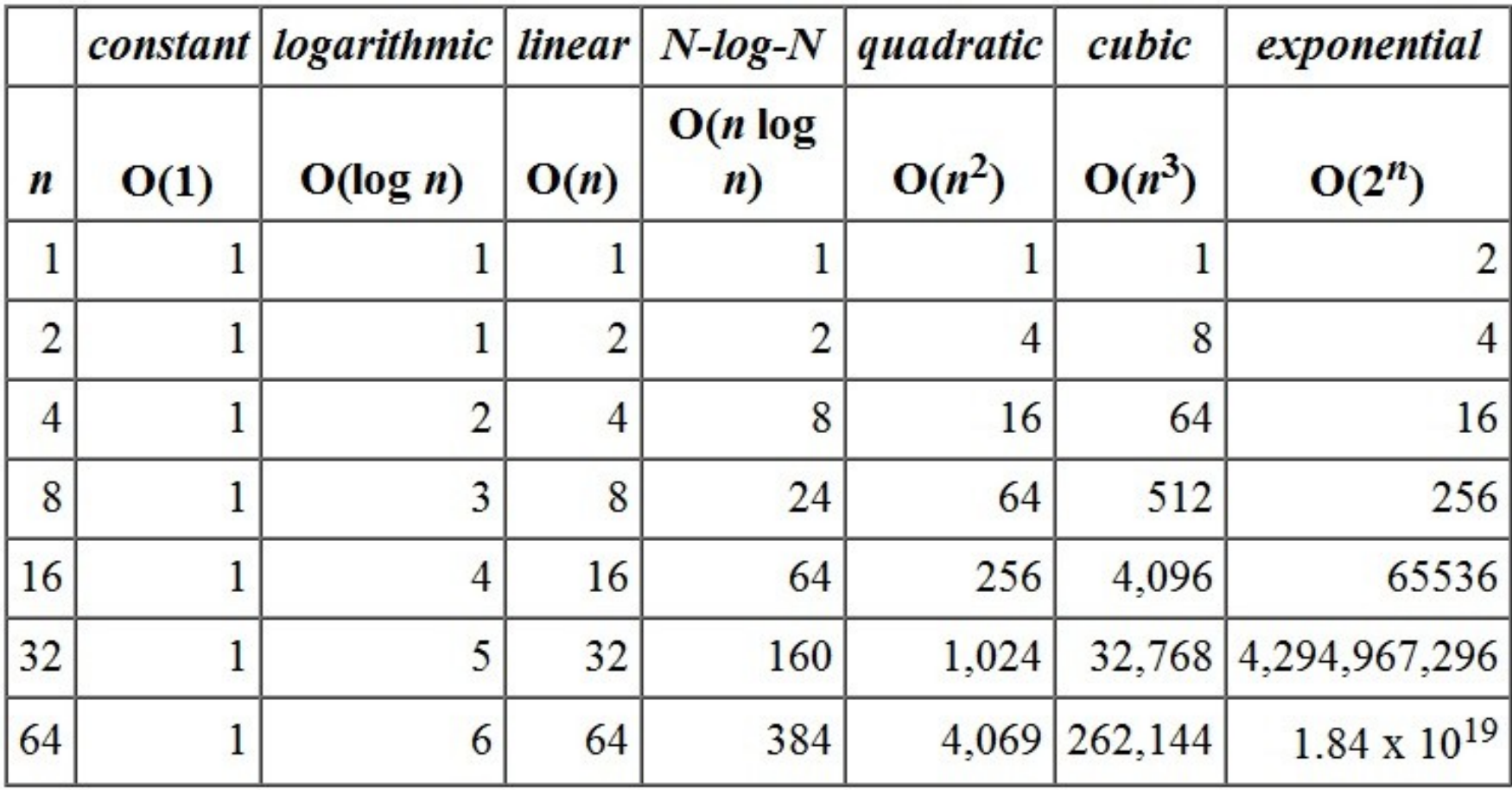

### Examples of Common Runtimes

```
void rot3(char* s) {
  int k = 0;
  while (* (s + k)) {
     char c = * (s + k);
     if (c \geq a' 88 c \leq z')*(s + k) = ((c + 3 - 'a') % 26) + 'a';k++; }
}
void main(int argc, char** argv) {
  if (argc == 1) {
      printf("Usage: %s <string>\n", argv[0]);
     exit(1); }
  char *s = argv[1];
   rot3(s);
  printf("%s\n", s);
}
```
# $O(n)$

./rot3 "pq!rst uvwxyz\_abc"

```
size t len(char* s) {
  size t k = 0;
  while (*(s++)) k++;
   return k;
}
```

```
void rot3(char* s) {
   for (int i = 0; i < len(s); i++) {
      char c = s[i];
      if (c \geq - 'a' && c \leq - 'z')
         s[i] = ((c + 3 - 'a') % 26) + 'a'; }
}
```

```
void main(int argc, char **argv) {
  char s[i] = "pq!rst uvwxyz_abc";
```

```
 rot3(s);
int k = 0;
while (*(s + k)) {
   printf("%c", *(s + k++));
 }
```
}

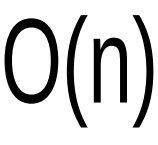

```
void main(int argc, char **argv) {
  for (int i = 25; i > -1; -i)printf("%c\n", 'a' + i);
\Big\}
```
 $O(1)$ 

```
void main(int argc, char **argv) {
  if (argc < 2) {
     printf("Usage: %s <n>\n", argv[0]);
      exit(1);
   }
```

```
int n = \text{atoi}(\text{arg}v[1]); int matrix[n][n];
int k = 0;
```

```
for (int i = 0; i < n; i++)
  for (int j = 0; j < n; j++)matrix[i][j] = k++;
```
 $O(n^2)$ 

}

```
#include <stdio.h>
void main(int argc, char **argv) {
   char \star s = \text{arg}(1);char *t = argV[2];
   while (*s)
      printf("%c\n", *s++);
   while (*t)
      printf("%c\n", *t++);
}
```
U(d⊤l)J

```
int binary search(int nodes[], int p, int r, int k) {
   if (p > r) return -1; 
   int q = p + r >> 1;
   if (nodes[q] == k) return q;
   if (nodes[q] > k)
      binary_search(nodes, p, q - 1, k); 
    else
     binary search(nodes, q + 1, r, k);
}
```
#### $O(\lg n)$

#### Strings and Arrays

- Q. Determine if a string contains only unique characters
- · Interviewer:
	- No constraints

## Analysis

- What data structures could be used?
- If the constraints are open-ended, ask if you can do an operation to simplify the problem (like sorting).
- Whenever you can sort something, do it! The tradeoff is that the order of growth may increase, but it can greatly simplify the problem.
- For example, the solution may then be able to be done in constant space instead of using another data structure.

```
int main(int argc, char **argv) {
  char s[] = "yellowjacket";int len = strlen(s);
```
if (len  $>$  26) return 0;

// sort string

for (int  $i = 0$ ;  $i < len$ ;  $i++$ ) if  $(s[i] == s[i + 1])$  return 0;

return 1;

}

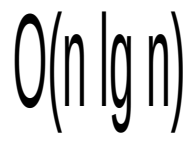

#### Q. Determine if a string contains only unique characters (continued)

- Interviewer:  $\bullet$ 
	- Do it in constant space

# Analysis

- Can it be done in only one pass?
- What about a bit vector?
- Weeeeeeeeeeeeeeeeeeeeee

```
int main(int argc, char **argv) {
  char^* s = "yellowjacket";int v = 0, k = 0;
   while (s[k]) {
     int shift = 1 \ll s[k++] - 'a';if ((v & shift) > 0) return 0;
     v \models shift;
   }
```
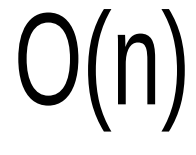

return 1;

}

#### Q. Remove duplicate characters in a string

- Interviewer:  $\bullet$ 
	- No constraints

## Analysis

- I know I can use another data structure, but...
- Can it be done using the same string?

```
void main(int argc, char **argv) {
  char s[i] = "wrhelodidi";
  size t = sizeof(s) / sizeof(char);
```
// mergesort

```
int k = 0;
for (int i = 0; i < 1; ++i)
   if (S[i] != S[i + 1])S[k++] = S[i];
```

```
S[k] = '0';printf("%s\n", s);
```
 $\Big\}$ 

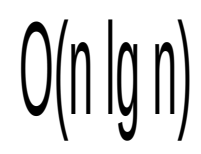

```
void main(int argc, char **argv) {
  char s[i] = "hwwrhelodldl";
  int v = 0, k = 0;
   printf("%s\n", s);
  for (int i = 0; i < strlen(s); ++i) {
     int shifted = 1 \le s[i] - 'a';if ((\vee & shifted) == 0) {
        v \models shifted;
        s[k++] = s[i];}
   }
  s[k] = '0';printf("%s\n", s);
}
```
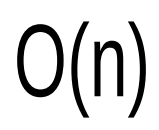

Sometimes, the solution requires special domain knowledge.

This is another reason to always be practicing.

#### Q. Find missing integer in a sorted array

- Interviewer:
	- Integers are ordered in an arithmetic series
	- Do not use any extra data structures

# Analysis

- The key to solving this is in the hint that the array is [an arithmetic sequence](https://en.wikipedia.org/wiki/Arithmetic_progression), i.e., the difference between the numbers is constant.
- Developers with a math background will know that Gauss developed an elegant (and simple) method to find the aggregate of an arithmetic progression of 1s:
	- $(n^2 + n)/2$
	- $n(n + 1) / 2$
	- $n = max$

```
void main(int argc, char **argv) {
  int n = 100, k = 0;
   int nums[n];
```

```
for (int i = 0; i < n; ++i)
  nums[i] = i + 1;
```

```
 // "Randomly" reset one of the elements to 0.
nums[53] = 0;
```

```
for (int i = 0; i < n; ++i)
  k == nums[i];
```

```
int gauss = (n * (n + 1)) / 2;
```

```
 printf("%d\n", gauss - k);
```
}

#### Q. Find unique integer in an unsorted array

- Interviewer:  $\bullet$ 
	- All other integers in the array have a duplicate
	- Do not use any extra data structures  $\equiv$

## Analysis

- It would be simple to solve this using an array or hash, but this must be solved in constant space.
- What about a [bitwise operation](https://en.wikipedia.org/wiki/Bitwise_operation)?
- XORing a number by itself is zero.

void main(int argc, char \*\*argv) { int nums[] =  $\{ 3, 5, 7, 6, 8, 9, 7, 42, 6, 8, 5, 9, 3 \}$ ; int  $k = 0$ ;

for (int  $i = 0$ ;  $i <$  sizeof(nums) / sizeof(int); ++i)  $k^$  ^= nums[i];

printf("%d $\ln$ ", k);

}

#### Linked Lists
#### Q. Create a linked list

- Singly? Doubly? Ask!
- Should there be a reference to the tail?
- What about the API?

```
struct node {
```
struct node \*next;

```
 int val;
```
};

```
void add(struct node **head, int v) {
   struct node *n;
```

```
if (|(n = \text{malloc}(sizeof(struct node)))) {
   fprintf(stderr, "Could not allocate memory for new node!");
  exit(1); }
```
if (\*head ==  $NULL$ ) {

 $n$ - $\vee$ a $l$  =  $\nu$ ;

```
 n->next = NULL;
```
\*head =  $n$ ;

#### } else {

```
 struct node *c = *head;
```

```
 while (c->next) {
```
 $c = c$ ->next;

```
 }
```
}

}

```
n->val = v;
 n->next = NULL;
c->next = n;
```

```
void list(struct node **head) {
   struct node *n = *head;
```

```
while (n) {
    printf("%d\n", n->val);
   n = n->next;
 }
```

```
struct node* find(struct node **head, int v) {
   if (*head == NULL) return NULL;
  if ((*)head)->val == v) return *head;
```

```
 struct node *n = (*head)->next;
```

```
while (n) {
  if (n->val == v) return n;
  n = n->next;
 }
```

```
 return NULL;
```

```
}
```
Q. Determine if a linked list is circular

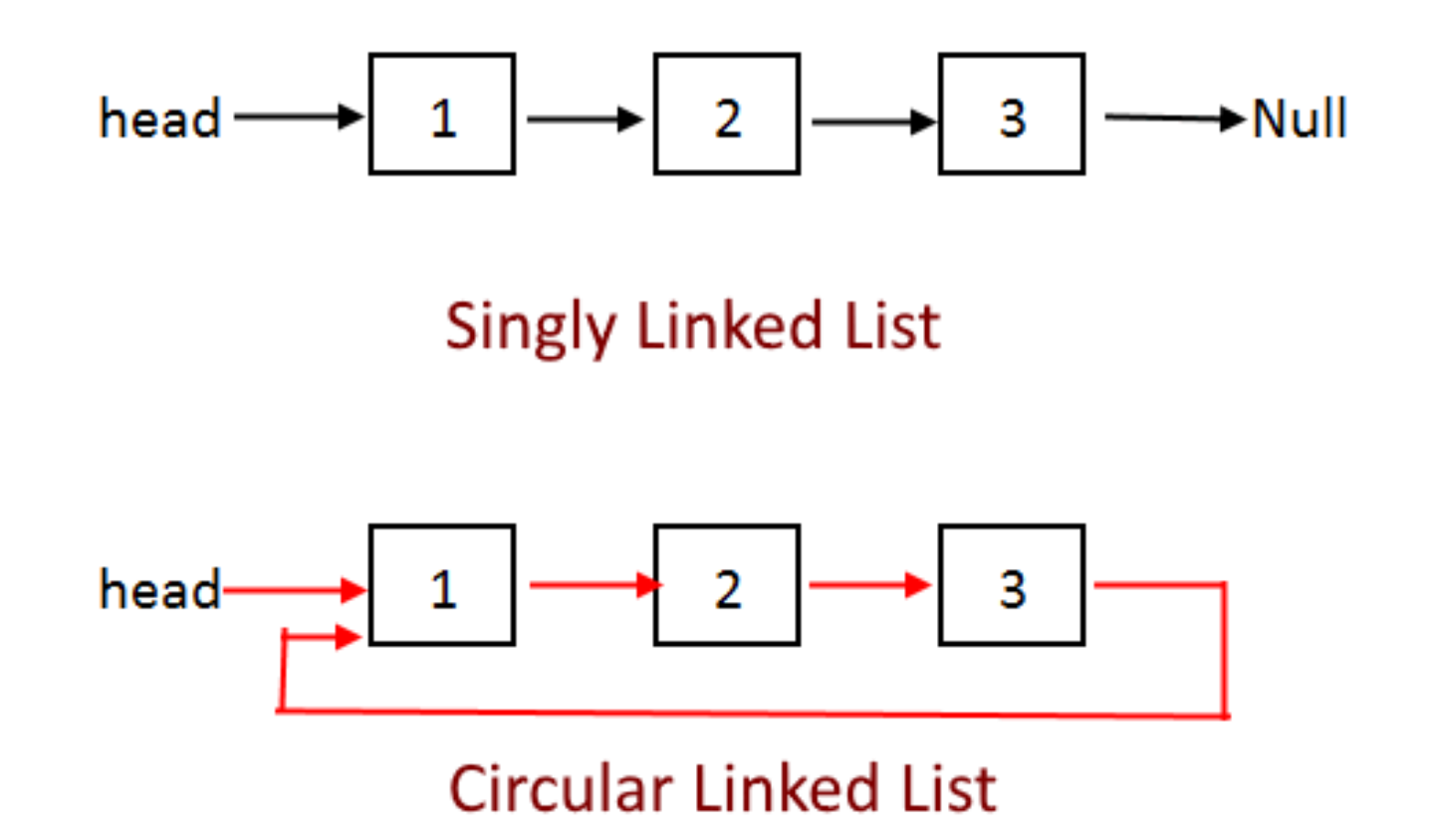

#include "../linked list.c"

```
int is circular(struct node **node) {
   struct node *tortoise = *node;
   struct node *hare = *node;
  int i = 0;
```

```
while (i++ < 2 && hare->next)
  hare = hare->next;
```

```
 while (tortoise->next && hare->next) {
    tortoise = tortoise->next;
   hare = hare\rightarrow next;
```

```
if (tortoise == hare) return 1;
  if (hare->next) hare = hare->next;
 }
```

```
 return 0;
```
}

void main(int argc, char \*\*argv) { struct node \*HEAD = NULL;

for (int  $i = 1$ ;  $i < 10$ ;  $++i$ ) add(&HEAD, i \* 2);

list(&HEAD);

struct node \*tail = find $($ &HEAD, 18);  $tail$ -next = HEAD;

```
printf("%d\n", is_circular(&HEAD));
```
#### Q. Delete a node in a linked list given only the node itself

- You are not given a reference to HEAD
- The linked list is not doubly-linked

#include "../linked list.c"

```
void main(int argc, char **argv) {
  struct node *HEAD = NULL;
```

```
for (int i = 1; i < 10; ++i)
   add(&HEAD, i * 2);
```

```
struct node *to delete = find(&HEAD, 10);
```

```
 if (to_delete->next) {
  to delete->val = to delete->next->val;
  to delete->next = to delete->next->next;
 } else {
   fprintf(stderr, "Can't delete tail!");
  exit(1); }
```
#### Q. Return the kth to last node

#include "../linked list.c"

```
int kth_to_last(struct node **node, int k) {
   struct node *tortoise = *node;
   struct node *hare = (*node)->next;
```
int  $j = 1$ ;

```
while (i++ < k && hare->next)
   hare = hare\rightarrow next:
```

```
if (j - 1 != k) {
    fprintf(stderr, "Error: list length is less than k");
   exit(1); }
 while (hare->next) {
    tortoise = tortoise->next;
```

```
hare = hare->next;
```

```
 }
```
}

```
return (*tortoise).val; // Same as `tortoise->val`.
```
void main(int argc, char \*\*argv) { struct node \*HEAD = NULL;

```
for (int i = 1; i < 10; ++i)
   add(&HEAD, i * 2);
```

```
 list(&HEAD);
printf("\n%d\n", kth_to_last(&HEAD, 3));
```
### Stacks and Queues

#### Q. Create a stack

- Implement
	- pop
	- push
	- size

```
#define MAX_N 100
```
struct stack { int data[MAX\_N]; int sp; // stack pointer };

```
struct stack* create_stack() {
   struct stack *s;
```

```
if (l(s = \text{malloc}(sizeof(struct stack)))) {
    fprintf(stderr, "Error: Could not initialize stack");
   exit(1);
```

```
 }
```

```
 return s;
```

```
int pop(struct stack *s) {
   if (s\rightarrow sp > 0) return s->data[--s->sp];
    else
       fprintf(stderr, "Error: Stack empty");
}
```

```
void push(struct stack *s, int v) {
  if (s\text{-}sg < MAX N)
     s->data[s->sp++] = v;
   else
      fprintf(stderr, "Error: Stack full");
}
```

```
int size(struct stack *s) {
   return s->sp;
}
```
#### Q. Create a queue from two stacks

- Interviewer:
	- Implement
		- enqueue
		- dequeue
		- is\_empty

```
#include "../stack.c"
struct queue {
   struct stack *s1;
   struct stack *s2;
};
```

```
void enqueue(struct queue *q, int v) {
  if (size(q->s2) > 0) while (size(q->s2))
       push(a->s1, pop(a->s2));
```

```
push(q->s1, v);
```
#### }

int dequeue(struct queue \*q) { if  $(size(q->s1))$ 

```
 while (size(q->s1))
  push(q->s2, pop(q->s1));
```

```
 return pop(q->s2);
```
#### }

void main(int argc, char \*\*argv) { struct queue \*q;

```
if (|(q = \text{malloc}(sizeof(struct queue)))| fprintf(stderr, "Error: Could not initialize queue");
    exit(1);
 }
```
 $q\rightarrow$ s1 = create stack();  $q\rightarrow s2$  = create stack();

 enqueue(q, 5); enqueue(q, 7); enqueue(q, 9); enqueue(q, 11); printf("%d\n", dequeue(q)); enqueue(q, 3);

```
printf("size s1 -> %d\n", size(q->s1));
printf("size s2 \rightarrow \%d \n\infty", size(q->s2));
```
}

#### int is  $empty(\text{struct queue } ^*q)$  { return (size(q->s1) + size(q->s2)) > 0;

```
}
```
Q. Determine if parentheses are balanced

- Interviewer:
	- No constraints

#include "../stack.c"

```
void main(int argc, char **argv) {
  char *t = "He(II(o) W)o()r(Id)";
  struct stack *s = create_stack();
```

```
while (*t) {
  if (*t == '() push(s, *t);
```

```
if (*t == ')'if (size(s) == 0) push(s, *t); else pop(s);
```

```
*t_{++};
 }
```

```
 printf("%d\n",
  size(s) == 0 ? 1 : 0);
```
### Trees

Q. Determine if binary tree is a binary search tree

- Interviewer:
	- Remember that a node in a binary tree has 0, 1 or 2 children
	- Placement of a child node is not constrained by value

# Analysis

- What are the non-variants of a binary search tree?
- What type of tree traversal is needed?
- Should the traversal be recursive or iterative?

```
struct tree {
  struct tree_node *root;
  size t count;
};
```

```
void main(int argc, char **argv) {
    struct tree *t; 
   if ((t = \text{malloc}(sizeof(struct tree))) == \text{NULL}) {
       fprintf(stderr, "Could not allocate memory for new tree!");
     exit(1); } 
   make_tree(t);
    int collector[t->count];
   int k = 0;
    traverse(t->root, &k, collector);
   for (int i = 1; i < t->count; ++i)
      if (collector[i] < collector[i - 1]) {
          printf("0\n");
          return;
       }
    printf("1\n");
```

```
void traverse(struct tree_node *n, int *k, int nodes[]) {
  if (n == NULL) return;
   traverse(n->left, k, nodes);
  nodes['k] = n->val;*k = *k + 1; traverse(n->right, k, nodes);
}
```
Q. Serialize a binary search tree

- Interviewer:
	- Do it iteratively

## 100  $\sqrt{1 - \frac{1}{2}}$  50 150  $\frac{1}{2}$  25 75 125 175  $\overline{1}$ 15 30

### Bit Manipulation

### Q. Determine if n is a power of two

# Analysis

- What does it mean for a number to be a power of two?
- Is there a pattern?
- Could we look at each bit in turn?

```
int is_power_of_two(int v) {
  if (v == 1) return 1;
   do {
     if (v 8 1 != 0) return 0;
  } while ((v \gg= 1) > 1); return 1;
```

```
}
void main(int argc, char **argv) {
  printf("%d\n",
         is_power_of_two(atoi(argv[1])));
}
```
Q. Determine if n is a power of two (continued)

• Since a power of two will only have one 1 bit, is there a bitwise operation that can determine yes/no/true/false with `n` and another operand? void main(int argc, char \*\*argv) { int  $v = \text{atoi}(\text{arg}v[1]);$ printf("%d\n",  $(v 8 (v - 1)) == 0);$ }

#### Q. Create a bitmask from bits j to k, inclusive

•  $j = 8, k = 4$ 

- Mask will be 0000 0000 1111 0000

# Analysis

• What does a bitmask do?

```
void main(int argc, char **argv) {
  if (argc < 4) {
     printf("Usage: %s <value> <high bit> <low bit>\n", argv[0]);
      exit(1);
   }
```
// Create mask between bits j and k, inclusive.

```
int v = atoi(aray[1]):
```

```
int j = atoi(argv[2]);
```

```
int k = \text{atoi}(\text{argv}[3]);
```

```
int left = \sim 0 << i;
int right = (1 \le k) - 1;
int mask = \sim (left | right);
int res = mask & v;
```

```
 printf(" mask -> %d\n", mask);
 printf("result -> %d\n", res);
```
#### Q. Tic-tac-toe

#### Analysis

- How would you store the state?
- Consider: what is the total number of combined moves?
- Can you optimize the storage space?
- What about a bit vector?

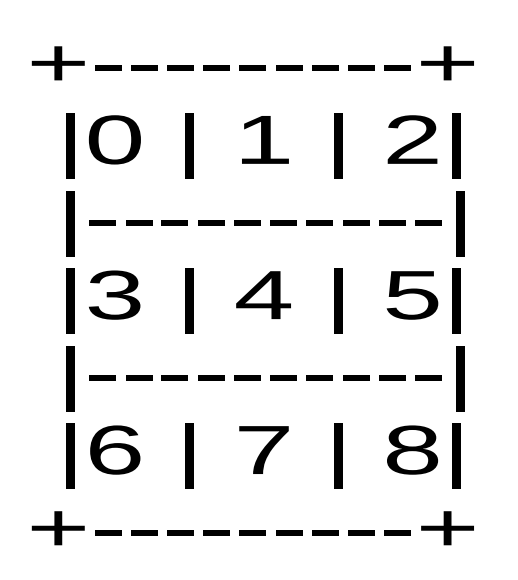

 $1 < 0 = 1$  $1 < 1 = 2$  $1 < 2 = 4$  $= 7$  bits  $1 < 3 = 8$  $1 < 4 = 16$  $1 < 5 = 32$ = 56 bits  $1 < 6 = 64$  $1 < 7 = 128$  $1 < 8 = 256$  $= 448$  bits

( Note that all the left shifts compute to powers of two. )

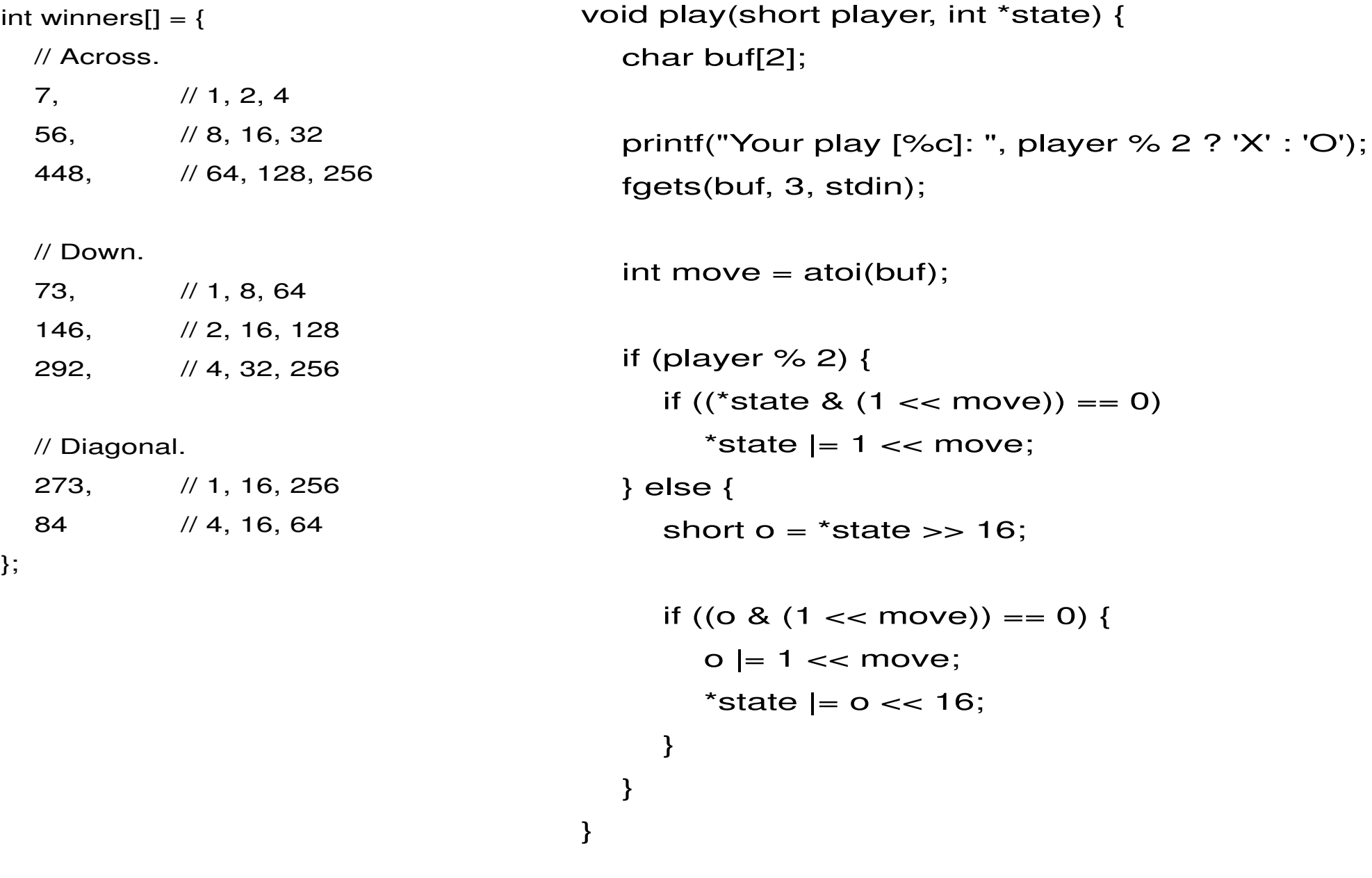

```
short is winner(int *winners, int *state) {
  short k = 0;
  char winner = '0';short x = *state;
  short o = *state >> 16;
  while (*(winners + k)) {
     int w = *(winners + k);
     if ((w \& x) == w) {
        winner = 'X';
         break;
      }
     if ((w \& o) == w) {
        winner = 'O'; break;
      }
     k++;
   } 
    ... 
   return 0;
}
```
## References

- [btoll/howto-panic-in-a-coding-interview](https://github.com/btoll/howto-panic-in-a-coding-interview)
- [K&R](https://en.wikipedia.org/wiki/The_C_Programming_Language)
- [Project Euler](https://projecteuler.net/)
- [LeetCode](https://leetcode.com/)
- [Cracking the Coding Interview](http://www.crackingthecodinginterview.com/)

## FIN

## Benjamin Toll

[benjamintoll.com](http://www.benjamintoll.com/) benjam72@yahoo.com